## **About Adobe Photoshop 7.0 And Full Version Download ##VERIFIED##**

Cracking Adobe Photoshop software requires a bit more effort than installing it. First, you'll need to obtain a cracked version of the software from a trusted source. Once you have downloaded the cracked version, you must disable all security measures, such as antivirus and firewall protection. After this, you must open the crack file and follow the instructions on how to patch the software. Once the patching process is complete, the software is cracked and ready to use. Installing Adobe Photoshop is simple and can be done in only a few steps. First, go to Adobe's website and select the version of Photoshop that you want to install. Once you have the download, open the file and follow the on-screen instructions. Once the installation is complete, you need to crack Adobe Photoshop. To do this, you need to download a crack for the version of Photoshop that you want to use. Once you have the crack, open the file and follow the instructions to apply the crack. After the crack is applied, you can start using Adobe Photoshop. Be sure to back up your files since cracking software can be risky. With these simple steps, you can install and crack Adobe Photoshop.

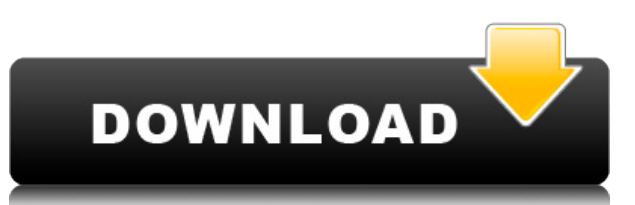

You can use the built-in tools in Photoshop CS6 to crop images right in the application. Or resize multiple photos simultaneously-it's faster and easier than rasping through folders looking for your cropped images. And there are built-in, automatic actions that help you optimize your images, whether you're busy, on vacation, or just the best Photoshop user around. It also keeps a unique set of image management tools to help you work with and organize your images. All of these features, including a new Extractor tool, blend and interface the best of new and old elements of Photoshop. For users who are used to working with Photoshop, CS6 has a wealth of new features including improved speed and built-in functionality to help you work more efficiently than ever before. This is Adobe Photoshop, the best image editing software on the planet. You have basically become a very smart and very powerful digital photo editor. It's a very "Photoshop" type of program when you compare to the more popular and simpler application of Paint.NET. Because of the high price and the fact that it's not available for Linux, I'd not recommend it as a Paint.NET alternative for Linux users. Adobe also leaves the door ajar for Photoshop, which is currently the best photo editing program for Linux and its successor. It comes with complete RAW processing. On Windows, Adobe is getting ready for future projects by offering updates with these Made for Lightroom features, and the rest of you will just have to wait and see what happens next on Lightroom. In the meantime, continue using Lightroom because it works flawlessly on Linux, the best editor for RAW files, if its UI is more familiar to you.

## **Adobe Photoshop CC 2018 Version 19 Download With Keygen {{ finaL version }} 2022**

There is a reason that there are so many versions of software today. If there is a feature that people are interested in using it would be highly unlikely that we would not release software that has this feature. The whole idea about Photoshop is that it is a non-linear editing software. The non-linear editing includes powerful functions like smart filters and various warp tools. But Photoshop is not just an image editing software. It can be used for more than that and it is a very powerful software that is very useful to many people. It is possible to find a tutorial which will teach you to utilise each feature and that is not as difficult to accomplish as it might sound. With a little practice, you will be a Photoshop guru in no time. We actually offer an online Photoshop tutorial. However, if you want to learn to use Photoshop efficiently and get things done quickly then we would suggest the drawing lesson. This will teach you how to use Photoshop tools efficiently. They're really helpful and this course will set you up to be an efficient worker in Photoshop. Make sure to follow our Adobe Photoshop course. We have done our very best to make it as simple and easy to follow as we could. We list all the steps in plain English so that you will understand them. Don't worry if you are having a hard time understanding something because we will break these down for you and explain things with diagrams if need be. Smudge tool is a drawing tool that lets you add texture to a brush stroke or line. To access this tool, select any color in a color tab and your other choice will be your brush, fill or background colors. Type the name of the color you want to use in the Smudge tool menu. This will only add the color to that brush and will not give you a new color. Now add the brush of your choice. You can choose a clean brush or one that already has added texture to it. 933d7f57e6

## **Adobe Photoshop CC 2018 Version 19 Download Keygen Full Version 2022**

Adding on to this particular release, updates are rolling out for Photoshop users today. The update allows the browser app to notice and make efficient use of space in images, greatly reducing file sizes for large images. You can also view images more quickly in the browser using the new Select Similar on Content tab in the Browser menus. The browser app also adds key performance enhancements and continues to bring powerful tools to the world of the web. The new features will roll out to all Photoshop customers through an update that will be pushed separately via the Creative Cloud site and Adobe app store. The update is available now, and will be enabled for all users in the future. The update adds new features that are powered by Adobe Sensei AI. The browser app is also updated to give you more efficient browsing. If you're just looking for a beginner photo editor that may require a bit less technical knowhow, Photoshop Elements may be a better choice. But don't think for a second that it lacks features or looks. Elements has a lot of the same features as Photoshop, including its multi-shoot, smart objects, masks, and layer masks. For just a little more, Adobe also provides the more features-packed and expensive Photoshop proper; if you want a full-blown experience, you won't be disappointed. If you're a beginner who wants a simple photo editor, consider CorelDRAW. You can use it to edit contact sheets (i.e., a collection of photos) in a variety of different ways. You can work with multi-layered sheets, apply custom filters, crop photos, and even use the QuickFix feature. It's not as robust as Photoshop, but it's a great first step.

adobe photoshop 7 download free full version about photoshop app download about photoshop software download about photoshop cs6 download about photoshop cs2 download about photoshop cc download about photoshop 7.0 pc download about photoshop 7.0 app download adobe photoshop cs middle east version free download photoshop cc 2015 plugins free download

Adobe Photoshop Features is a multi-platform, portable, cross-platform digital imaging software program developed by Adobe Systems. It provides an integrated set of software tools that lets the user create, edit, and process digital images. These tools include advanced editing tools, including new smart tools that make it easy to edit images; an easy-to-use interface, a thoughtful workspace design, and a powerful set of tools that gives you maximum creativity and control when editing images. The latest release of Adobe Photoshop includes a new Smart Sharpen feature, Adaptive Colour and Tonal Optimization, Content-Aware Fill, a new Layer Mask feature called Touch-Up Layers, a new Artistic Effects panel, Smart Sharpen, and Content-Aware Fill feature. Adobe Photoshop Features is a multi-platform, portable, cross-platform digital imaging software program developed by Adobe Systems. It provides an integrated set of software tools that lets the user create, edit, and process digital images. These tools include advanced editing tools, including new smart tools that make it easy to edit images; an easy-to-use interface, a thoughtful workspace design, and a powerful set of tools that gives you maximum creativity and control when editing images. Physical media is in decline, but do not worry about data storage. Adobe Photoshop contains all the storage space you need. It can be easily expanded using software or external hard disk drives. The latest release of Adobe Photoshop features an improved traditional user interface, edit Layers, and a redesigned Style & Effects panel.

Sketching, photo retouching and creating special effects in Photoshop are some of the most interesting things for photographers and graphic designers. In this book, you will learn how to create digital artwork with Adobe Photoshop. Photoshop, as one of the most common editing software, has many powerful tools that can be used to edit any type of image or graphics. There are almost all types of tools for almost all types of edits that you can do in Photoshop. This book will teach you all the key tools of Photoshop and how to use them to edit images. Image editing is one of the fundamental tasks that involves Photoshop. In this book, you will learn the fundamental pain that you can use Photoshop to work on images. You will

get to know about each tool and the effect they will be having on your work. Cloud Filters is one of the tools that is introduced in Photoshop CS6. It is considered to be an essential tool in the Photoshop. In this book, you will learn the effects of cloud filters in depth. Wrinkles is the tool that is used to remove wrinkles and creases from the images. In this book, you will learn how to use the Photoshop's wrinkle tool in detail. *Adobe Photoshop Features* This book will get you started not only by learning the Photoshop features and tools but also by learning how to apply effects, shortcuts, and all that is required for editing with no hassle. It will teach you the manner how to open and edit images. *Photo Editing Tools*

<https://techplanet.today/post/medeil-pharmacy-management-system-10-crackl-updated> <https://techplanet.today/post/mere-sajna-sath-nibhana-movie-mp3-song-download-verified> <https://techplanet.today/post/flexisign-pro-75-v2-crack-portable> <https://techplanet.today/post/elotroladodelacamadvdriptorrent-portable> <https://techplanet.today/post/110-years-telugu-panchangam-pdf-free-extra-quality-downloadbfdcm> <https://techplanet.today/post/lucent-general-sciencepdfgolkes-repack> <https://techplanet.today/post/ip-man-3-new-download-720p-1079> <https://techplanet.today/post/linkesoft-songbook-windows-verified-keygen-all-versions> <https://techplanet.today/post/download-grafico-velocimetro-excel-top> [https://techplanet.today/post/adobe-media-encoder-cc-20154-v1040-multilingual-incl-patch-free-new-dow](https://techplanet.today/post/adobe-media-encoder-cc-20154-v1040-multilingual-incl-patch-free-new-download) [nload](https://techplanet.today/post/adobe-media-encoder-cc-20154-v1040-multilingual-incl-patch-free-new-download)

One of the most significant additions to Photoshop CC is the reuse of items called "layers." This feature is great for designers. If you need to reuse an element, it is layout elements. This turns a picture into a usable graphic. For example, you can create a repeat of a couple of different pictures on one graphic. A great example would be a portfolio item. Repeat the logo, and then repeat the photo on top. This way, you have access to both of the elements at the same time. You can also turn a solid color into a gradient. Speaking of colors and images, layers come in extremely handy in editing and enhancing images. Layers enable you to save items, such as a particular color or a particular object, as an individual item. This means that you can create a whole portfolio item or a logo that is a series of different effects. You can also save many different items such as an eye or a house. Perhaps the biggest change is the element called Effect. This is the area where you can apply a filter, resize an object, and change its color. With Photoshop CC, you can create and edit images of anything with ease. Whether you need to edit images of a person (to change the size or color of their eyes, for instance), you can do it with Photoshop CC because you can duplicate items and then move/tool them in the new design. In the new Photoshop you can add different elements for specific items. You can change the background to a certain color, or create a specific layer to make your photograph look better. The new Photoshop CC also has a feature of augmented reality. I would suggest using augmented reality if you need to create a logo, or if you need to have someone's face in your picture in Photoshop. Augment reality makes it easy and straightforward to identify things.

[https://pastamamma.it/download-free-adobe-photoshop-2021-version-22-1-0-licence-key-win-mac-x32-64](https://pastamamma.it/download-free-adobe-photoshop-2021-version-22-1-0-licence-key-win-mac-x32-64-hot-2022/) [hot-2022/](https://pastamamma.it/download-free-adobe-photoshop-2021-version-22-1-0-licence-key-win-mac-x32-64-hot-2022/)

<https://ibipti.com/adobe-photoshop-2021-version-22-3-1-download-free-crack-3264bit-latest-version-2022/> [https://www.mtcpreps.com/wp-content/uploads/2022/12/Photoshop\\_2021\\_version\\_22\\_With\\_License\\_Key\\_](https://www.mtcpreps.com/wp-content/uploads/2022/12/Photoshop_2021_version_22_With_License_Key_Registration_Code_Windows_1011_3264bit__lAtest_.pdf) Registration Code Windows 1011 3264bit\_lAtest\_.pdf

<http://shaeasyaccounting.com/wp-content/uploads/2022/12/kaylylan.pdf>

[https://greybirdtakeswing.com/photoshop-cs3-48mb-download-\\_\\_top\\_\\_/](https://greybirdtakeswing.com/photoshop-cs3-48mb-download-__top__/)

[https://www.divinejoyyoga.com/2022/12/25/adobe-photoshop-business-card-templates-free-download-free](https://www.divinejoyyoga.com/2022/12/25/adobe-photoshop-business-card-templates-free-download-free/) [/](https://www.divinejoyyoga.com/2022/12/25/adobe-photoshop-business-card-templates-free-download-free/)

<https://slitetitle.com/photoshop-para-linux-download-link/>

[https://sasit.bg/wp-content/uploads/2022/12/Photoshop-Download-free-With-Activation-Code-For-Mac-and](https://sasit.bg/wp-content/uploads/2022/12/Photoshop-Download-free-With-Activation-Code-For-Mac-and-Windows-3264bit-2022.pdf) [-Windows-3264bit-2022.pdf](https://sasit.bg/wp-content/uploads/2022/12/Photoshop-Download-free-With-Activation-Code-For-Mac-and-Windows-3264bit-2022.pdf)

<https://eduhappenings.net/wp-content/uploads/2022/12/shayjazz.pdf> [https://lacasaalta.com/634b4b353b5f0b78aa19a3b5701ca6d15c9532815f8ade4ae68c84f8e45bbeb7postn](https://lacasaalta.com/634b4b353b5f0b78aa19a3b5701ca6d15c9532815f8ade4ae68c84f8e45bbeb7postname634b4b353b5f0b78aa19a3b5701ca6d15c9532815f8ade4ae68c84f8e45bbeb7/)

## [ame634b4b353b5f0b78aa19a3b5701ca6d15c9532815f8ade4ae68c84f8e45bbeb7/](https://lacasaalta.com/634b4b353b5f0b78aa19a3b5701ca6d15c9532815f8ade4ae68c84f8e45bbeb7postname634b4b353b5f0b78aa19a3b5701ca6d15c9532815f8ade4ae68c84f8e45bbeb7/)

If you have purchased an Adobe CS suite application you will get an email inviting you to claim the latest updates for all applications in the suite. The standalone applications provided by Adobe are updated and supported in this same way. The on-screen tools, layout, and interface of Photoshop can become very overwhelming for most casual users, but even with a price tag as steep as \$1,000, learning to use Photoshop will still get the job done. Adobe probably thought they were saving us money, but we are still forced to pay for Photoshop annually. If we are lucky enough to own an older version of Photoshop, we will be forced to pay a lot of money to Adobe for those older versions, so for every year we own a newer version of Photoshop, we will always pay a higher price for it. If we never upgrade, we will not be able to use all the features that came out more than 10 years ago. If we do upgrade, we can still use the older features, but will also be paying a lot of money if we own an older version of Photoshop. It will be interesting to see just how long this ridiculous cycle will continue. Once upon a time, learning how to use Photoshop took years, and now it has been turned into a cakewalk. It doesn't even compare to the rest of the software packages in the Adobe Creative Cloud (which costs far more). By creating a computer that is crammed with advanced technology, Adobe just gave all the tools to everyone, not just professionals. Now only professionals actually need the Adobe Creative Cloud subscription service. The lower cost subscription service is great for beginners as it gives them an opportunity to try the software without having to worry about locking themselves into a long-term contract. If you are just starting your RAW editing journey, you should most certainly consider learning to use PS on a laptop computer (although Photoshop does come with a DVD).